# **Contents**

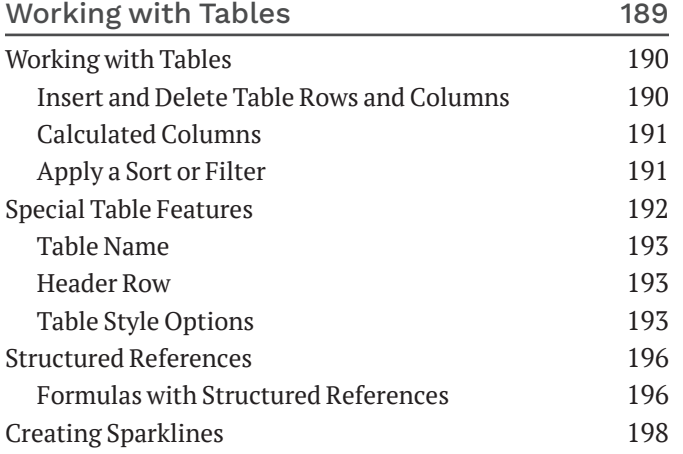

#### **CHAPTER 12**

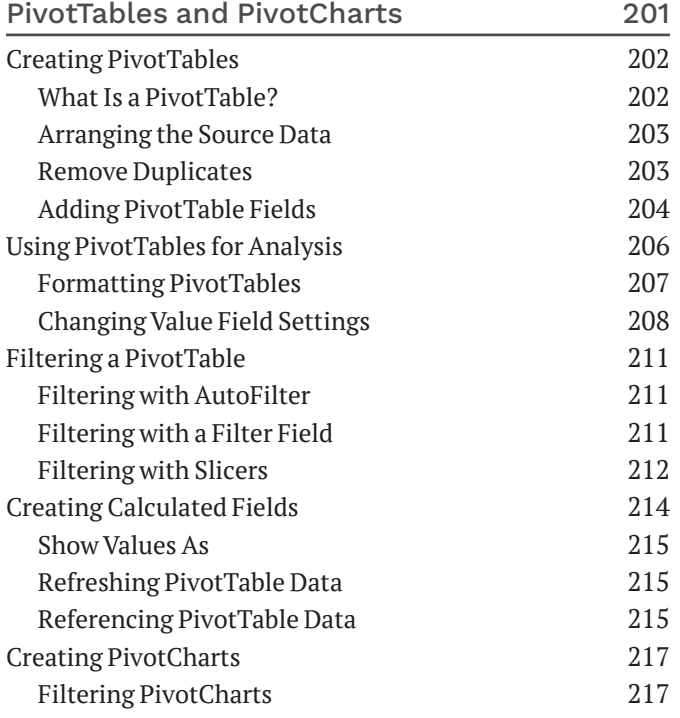

## **CHAPTER 11 CHAPTER 13**

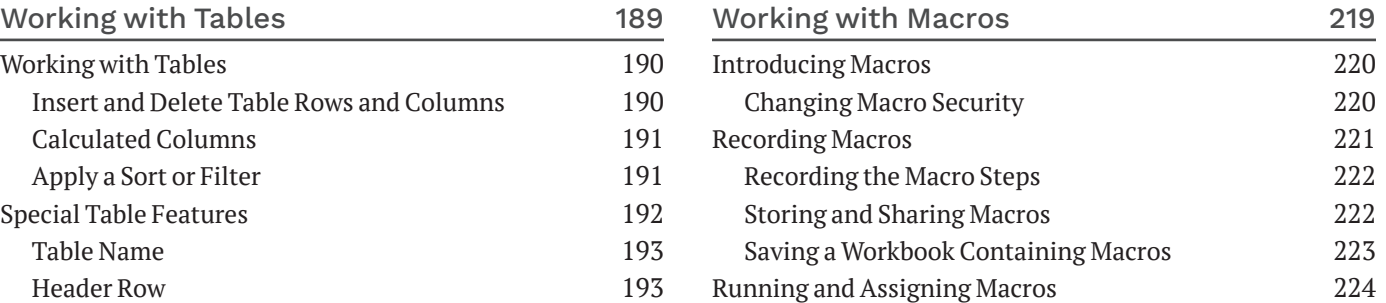

## 196 **CHAPTER 14**

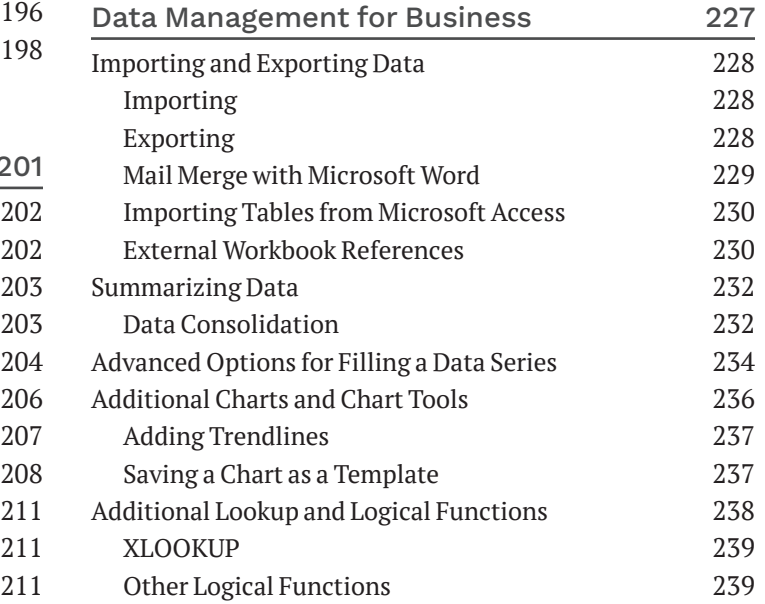

### **CHAPTER 15**

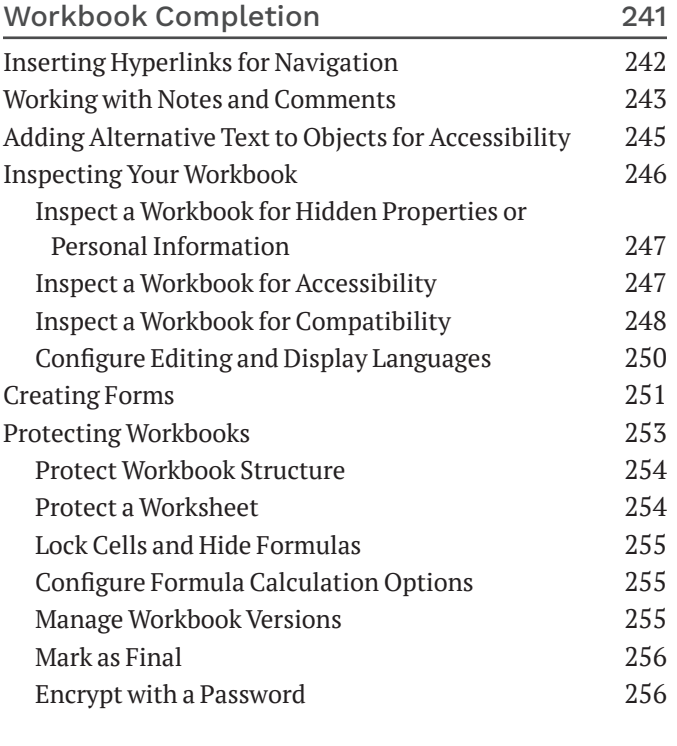

Index 259